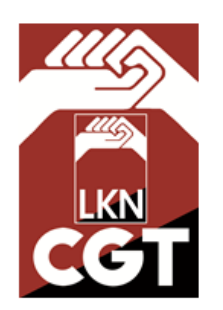

## LANAREN KONFEDERAKUNDE NAGUSIA <u>CONFEDERACIÓN GENERAL DEL TRABAJO</u> SECCION SINDICAL EN GESTAMP BIZKAIA

Bailén, 7 - Entresuelo - Dptos. 2, 3 y 4 -48003 BILBAO Tf<sup>o</sup> - Fax: 94-416.95.40 gestamp@cgt-lkn.eus www.cgt-lkn.org/gestamp

Para solicitar las mascarillas hay que entrar en el sistema de nóminas, después pinchare en Mis datos y

**Mis Datos** 

y después en Solicitar Cambios, el botón que esta en la parte de debajo de tus datos.

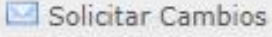

y escribes **" Quiero que se me entreguen las mascarillas nuevas". Tienes de plazo** 

## **hasta el Martes 19 Enero**

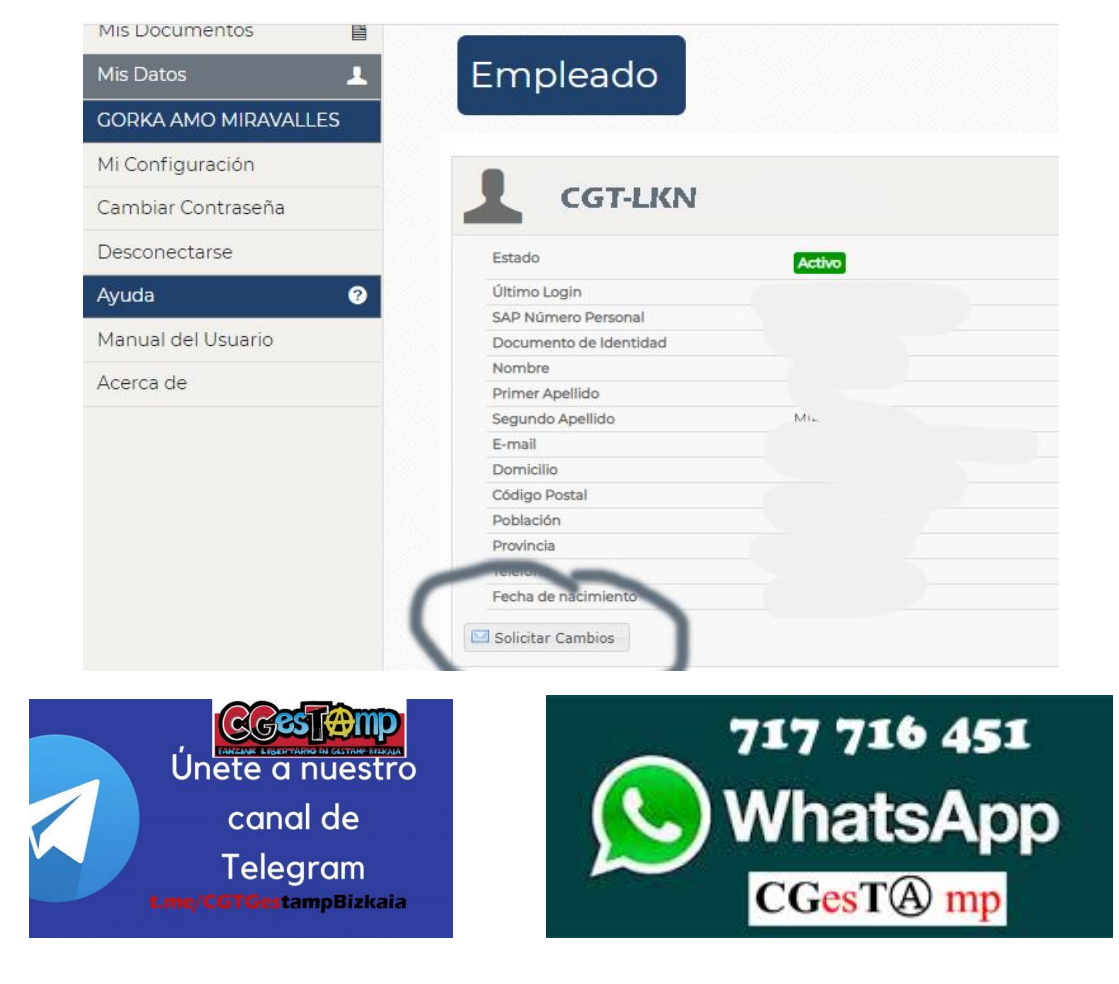